<span id="page-0-5"></span>**estat sd** — Display variance components as standard deviations and correlations

[Description](#page-0-0) [Menu for estat](#page-0-1) [Syntax](#page-0-2) [Options](#page-0-3) [Remarks and examples](#page-0-4) [Stored results](#page-1-0) [Also see](#page-1-1)

### <span id="page-0-0"></span>**Description**

estat sd displays the random-effects estimates as standard deviations and correlations. estat sd is available only after a random-effects multivariate meta-regression fit by meta mvregress or a multilevel meta-regression model fit by meta meregress or meta multilevel.

## <span id="page-0-1"></span>**Menu for estat**

<span id="page-0-2"></span>Statistics > Postestimation

## **Syntax**

estat sd  $\left[$ , variance verbose post coeflegend

<span id="page-0-3"></span>collect is allowed; see **[**U**[\] 11.1.10 Prefix commands](https://www.stata.com/manuals/u11.pdf#u11.1.10Prefixcommands)**.

# **Options**

- variance specifies that estat sd display the random-effects parameter estimates as variances and covariances. If the post option is specified, the estimated variances and covariances are posted to e().
- verbose specifies that the full estimation table be displayed. By default, only the random-effects parameters are displayed. This option is implied when post is specified.
- post causes estat sd to behave like a Stata estimation (e-class) command. estat sd posts the vector of calculated standard deviation and correlation parameters to  $e()$ , so that you can treat the estimated parameters just as you would results from any other estimation command.

The following option is not shown in the dialog box:

coeflegend specifies that the legend of the coefficients and how to specify them in an expression be displayed rather than displaying the statistics for the coefficients. This option is allowed only if post is also specified.

## <span id="page-0-4"></span>**Remarks and examples**

See [example 7](https://www.stata.com/manuals/metametamvregress.pdf#metametamvregressRemarksandexamplesmvregexmisscov) of [META] **[meta mvregress](https://www.stata.com/manuals/metametamvregress.pdf#metametamvregress)** and [example 6](https://www.stata.com/manuals/metametameregress.pdf#metametameregressRemarksandexamplesmeregexcovstruct) of [META] **[meta meregress](https://www.stata.com/manuals/metametameregress.pdf#metametameregress)**.

#### <span id="page-1-0"></span>**Stored results**

estat sd stores the following in r():

Matrices

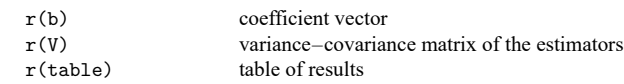

Note: After meta myregress, either the verbose or the post option must be specified for  $r$  (table) to be stored.

If post is specified, estat sd stores the following in e():

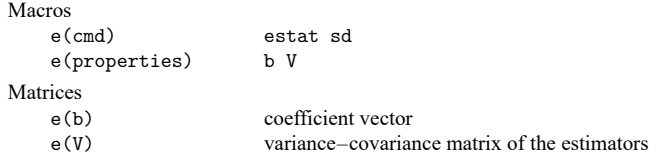

### <span id="page-1-1"></span>**Also see**

- [META] **[meta me postestimation](https://www.stata.com/manuals/metametamepostestimation.pdf#metametamepostestimation)** Postestimation tools for multilevel mixed-effects meta-analysis
- [META] **[meta mvregress postestimation](https://www.stata.com/manuals/metametamvregresspostestimation.pdf#metametamvregresspostestimation)** Postestimation tools for meta mvregress
- [META] **[meta meregress](https://www.stata.com/manuals/metametameregress.pdf#metametameregress)** Multilevel mixed-effects meta-regression
- [META] **[meta multilevel](https://www.stata.com/manuals/metametamultilevel.pdf#metametamultilevel)** Multilevel random-intercepts meta-regression
- [META] **[meta mvregress](https://www.stata.com/manuals/metametamvregress.pdf#metametamvregress)** Multivariate meta-regression
- **[**U**[\] 20 Estimation and postestimation commands](https://www.stata.com/manuals/u20.pdf#u20Estimationandpostestimationcommands)**

Stata, Stata Press, and Mata are registered trademarks of StataCorp LLC. Stata and Stata Press are registered trademarks with the World Intellectual Property Organization of the United Nations. StataNow and NetCourseNow are trademarks of StataCorp LLC. Other brand and product names are registered trademarks or trademarks of their respective companies. Copyright © 1985–2025 StataCorp LLC, College Station, TX, USA. All rights reserved.

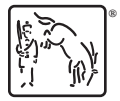

For suggested citations, see the FAQ on [citing Stata documentation.](https://www.stata.com/support/faqs/resources/citing-software-documentation-faqs/)